Name\_\_\_\_\_\_\_\_\_\_\_\_\_\_\_\_\_\_\_\_\_\_\_\_\_\_\_\_\_\_\_\_\_\_ Date\_\_\_\_\_\_\_\_\_\_\_\_\_\_\_\_\_\_\_\_

## **LAB 1D: Zooming Through Data** *Response Sheet*

Directions: Record your responses to the lab questions in the spaces provided.

**Data with Clarity Another plotting function More options Splitting datasets**

• **Describe how R decides which observations go into the left or right plot.**

• **What does each** *dot* **in the plot represent?**

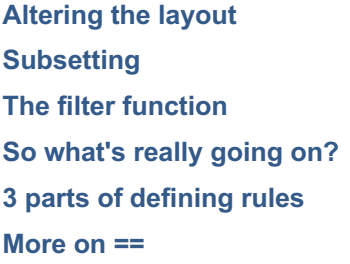

• **What do the values TRUE and FALSE tell us about how our** *rule* **applies to the first six snacks in our data? Which of the first six observations were Salty?**

**Saving values Saving our subset Including more filters**

## **LAB 1D: Zooming Through Data** *Response Sheet*

## **Put it all together**

**Use an appropriate dotPlot to answer each of the following questions:**

• **About how much sugar does the typical sweet snack have?**

• **How does the typical amount of sugar compare when healthy\_level < 3 and when healthy\_level > 3?**